# **ГОСУДАРСТВЕННОЕ БЮДЖЕТНОЕ ОБЩЕОБРАЗОВАТЕЛЬНОЕ УЧРЕЖДЕНИЕ САМАРСКОЙ ОБЛАСТИ СРЕДНЯЯ ОБЩЕОБРАЗОВАТЕЛЬНАЯ ШКОЛА № 38 ИМЕНИ КАВАЛЕРА ОРДЕНА ОТЕЧЕСТВЕННОЙ ВОЙНЫ А.С.БЕТЕВА ГОРОДА СЫЗРАНИ ГОРОДСКОГО ОКРУГА СЫЗРАНЬ САМАРСКОЙ ОБЛАСТИ**

**Рассмотрена** на заседании МО учителей начальных классов

**Проверена**

**Утверждаю**

Директор ГБОУ СОШ № 38

г.о. Сызрань

Протокол № 1

от «25» августа 2022 г.

Заместителем директора по УВР\_\_\_\_\_\_\_\_\_\_\_\_\_\_

Гуськова О.В.

«26» августа 2022 г.

\_\_\_\_\_\_\_\_\_ Буртаева О.В.

Приказ № 305-од от 29.08.2022г

ПРОГРАММА по предпрофильному курсу **«Компьютерная графика и дизайн»** 

*Класс 9*

## Пояснительная записка

Единственный путь, ведущий к знаниям - это деятельность. Б. Шоу

Работа с компьютерной графикой - одно из самых популярных направлений использования персонального компьютера. Диапазон применения компьютерной графики весьма широк.

"Лучше один раз увидеть, чем сто раз услышать", - гласит народная пословица. Применение графики не только увеличивает скорость восприятия информации учащимися и повышает уровень ее понимания, но и способствует развитию таких важных качеств, как интуиция, творческое образное мышление, необходимых для самореализации личности в познании, труде, научной, художественной и других видах деятельности.

Учитывая выше сказанное, считаем актуальным на сеголняшний лень веление предпрофильного курса "Компьютерная графика и дизайн" для учащихся 9 классов.

Цели курса "Компьютерная графика и дизайн"

- Создание условий для формирования у учащихся регулятивных и коммуникативных  $1<sub>1</sub>$ учебных действий.
- Освоение учащимися умений/навыков работы с растровым изображением. 2.

Средством достижения целей является изучение возможностей популярного растрового редактора Adobe PhotoShop. Умение работать с изображениями в растровом графическом редакторе ПОЗВОЛИТ учащимся осуществлять помощь учителям при созлании демонстрационных материалов по другим общеобразовательным предметам, что повлечет за собой усиление межпредметных связей. Готовые работы можно будет использовать в качестве сюрпризов, поздравительных открыток для друзей и родственников.

### $3a\partial a$ uu:

- 1. Научить:
	- выделять фрагменты изображений с использованием различных инструментов;
	- редактировать фотографии с использованием средств художественного оформления:
	- создавать коллаж.
- $2<sup>1</sup>$ Способствовать формированию:
	- навыков самоорганизации;
	- умения искать информацию и использовать её в планируемой деятельности;
	- умения точно интерпретировать и детализировать вопрос;
	- умения обсуждать с одноклассниками содержание работы.

Основой проведения занятий является практическая деятельность, обеспечивающая системное включение ребенка в процесс самостоятельного построения нового знания и позволяют проводить разноуровневое обучение. Содержание курса позволяет ученику любого уровня активно включиться в учебно-познавательный процесс и максимально проявить себя: занятия могут проводиться на высоком уровне сложности, но включать в себя вопросы доступные и интересные всем учащимся.

Любые лействия по обработке графических изображений в растровом релакторе Adobe PhotoShop сводятся к умениям выделять фрагмент изображения и работе со слоями изображения. Поэтому именно этот материал рассматривается в рамках разработанного курса.

Способы организации деятельности. На каждом занятии создаются условия для организации продуктивной мыслительной деятельности учащихся. Одна из задач для младшего подростка - выйти на новый уровень учебной самоорганизации, научиться самостоятельно, планировать своё время, правильно его распределять, извлекать информацию и пользоваться её. Для развития этих умений на первых занятиях второго и третьего микромодулей перед учащимися ставится учебная задача, предлагается набор заданий, графические файлы и пошаговая инструкция с описанием способов действий для достижения требуемого результата. Необходимость работы с инструкцией способствует развитию умения работать с текстом и

использовать полученную информацию при планировании своей деятельности. Возможность обратиться к инструкции учащиеся имеют на протяжении всего курса.

# *Особенности мониторинга образовательного процесса и его результатов.*

Результативность каждого занятия фиксируется как учителем, так и каждым учащимся. Для учителя предлагаем вести лист контроля по каждому микромодулю, оценивая по 10 бальной системе качество выполненных работ, активность на занятии и культуру поведения. (Приложение 1)

Для учеников - маршрутные листы по каждому микромодулю, регулярное заполнение которых позволит отследить качество выполнения заданий, и поможет учителю выстроить работу в дальнейшем.

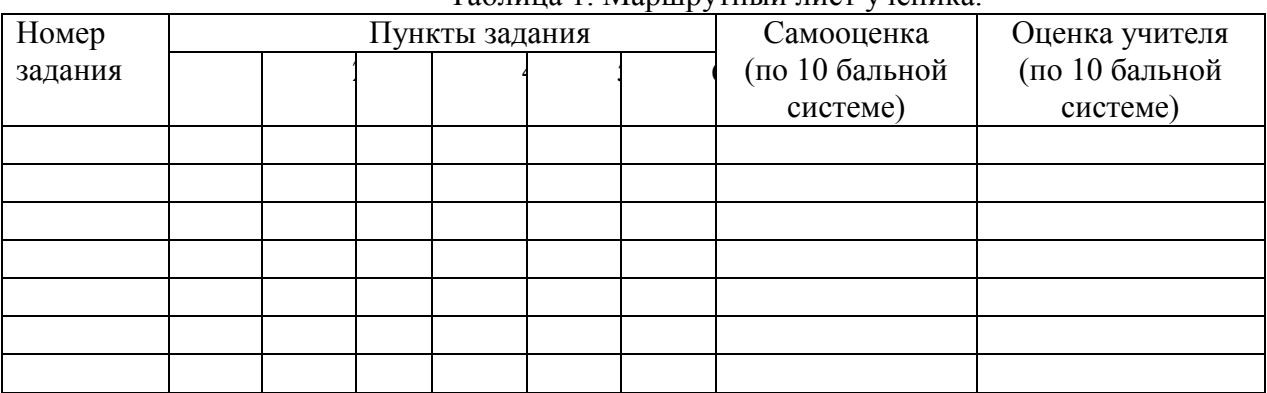

Таблица 1. Маршрутный лист ученика.

*Инструкция по заполнению:* используя условные обозначения, заполните маршрутный лист.

**+** данный пункт задания выполнил самостоятельно;

**\*** при выполнении пункта испытывал затруднения, поэтому воспользовался инструкцией;

**?** обращался за помощью к одноклассникам или преподавателю;

### *Содержание курса «Компьютерная графика и дизайн»*

Таблица 2. Содержание курса.

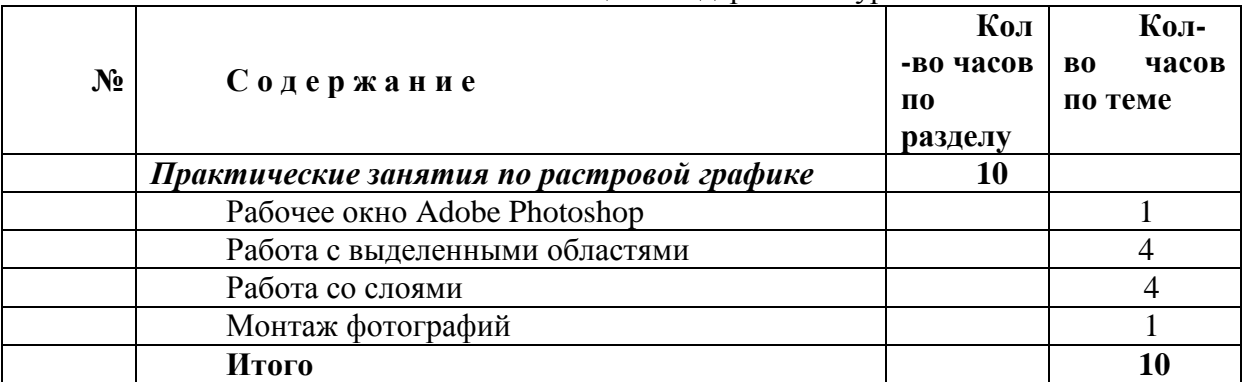

Количество времени на изучение материала и выполнении заданий может варьировать в зависимости от темпа деятельности учащихся. Переходить к изучению следующей темы необходимо после того, как каждый ребѐнок предоставит готовый продукт, т. е. выполненный набор заданий. В конце изучения курса, используя собственный набор изображений (фотографии из семейного архива, Интернета), учащиеся создают коллаж, на выбранную тематику:

- поздравительная открытка,
- дружеский шарж,
- дидактическое пособие для ученика в любой предметной области и т. д.

*Образовательные результаты***.** В результате изучения курса учащиеся имеют возможность сформировать умения:

- планировать свою деятельность,
- искать информацию и использовать еѐ в планируемой деятельности,
- формулировать содержательные вопросы,
- вступать в коммуникации по поводу обсуждения содержания работы.

Кроме этого ученики приобретут предметные умения и навыки. По изучении данного курса учащиеся должны будут *знать*:

- особенности, достоинства и недостатки растровой графики;
- назначение и функции графического редактора Adobe PhotoShop.

В результате освоения практической части курса учащиеся должны будут *уметь*  редактировать изображения в программе Adobe PhotoShop, а именно:

- выделять фрагменты изображений с использованием различных инструментов;
- редактировать фотографии с использованием средств художественного оформления;
- создавать коллаж.

*Критерии оценивания результатов.* Для оценивания результативности проведѐнного курса предлагаем следующие параметры:

- количество выполненных заданий учащимися;
- качество выполненных работ;
- познавательный интерес;
- отсутствие конфликтных ситуаций между участниками группы.

Курс можно считать результативным в том случае, если выбранным параметрам соответствуют следующие критерии:

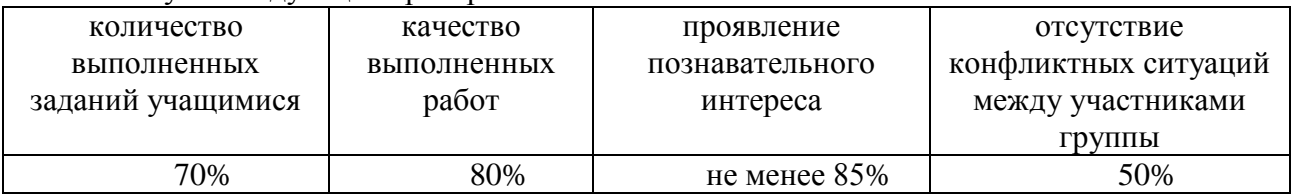

## *Учебно-дидактическое обеспечение курса:*

- пошаговые инструкции для учащихся;
- набор заданий для практической работы;
- графические файлы.

При знакомстве с пакетом растровой графики Adobe PhotoShop используются практические задания из практикума Л.Залоговой.

Для успешной реализации программы необходимо материально-техническое обеспечение образовательного процесса:

- 1. Наличие 12 компьютеров для возможности индивидуальной работы каждого ученика.
- 2. Программа Adobe PhotoShop.
- 3. Методические пособия, дидактические материалы.

э. истодические посооия, дидактические материалы.<br>Кабинет, в котором проводятся занятия курса, должен соответствовать требованиям кабинст, в котором проводятся занятия курса, должен соответствовать требованиям<br>материального и программного обеспечения, и оборудован согласно правилам пожарной безопасности. acho правилам пожарно<br>20

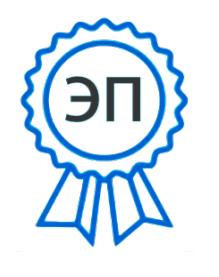

 $U(111-1110323002782,$ T=директор, O=ГБОУ СОШ № 38 Г.О.СЫЗРАНЬ, STREET="УЛ 1-Я ГОНЧАРНАЯ, ДОМ 17А", L=Сызрань, S=63 Самарская область,